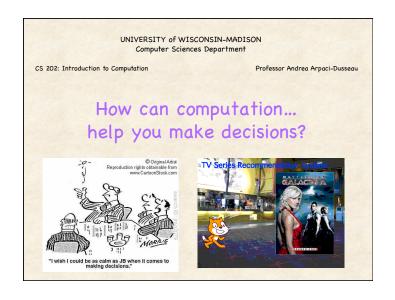

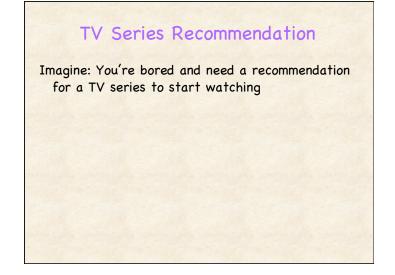

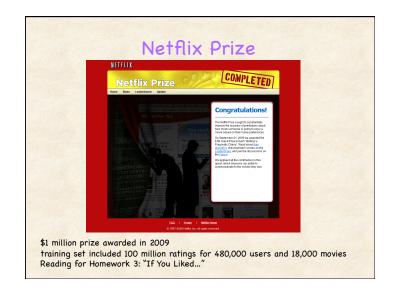

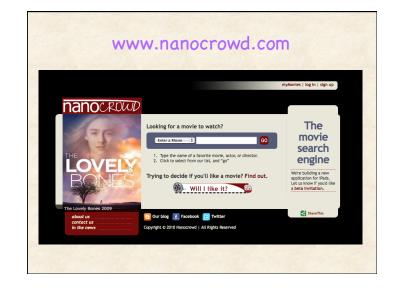

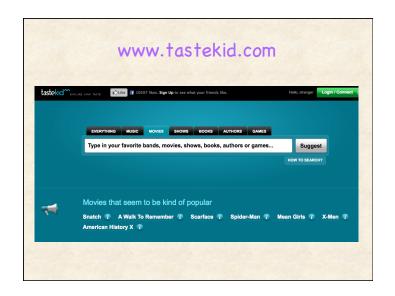

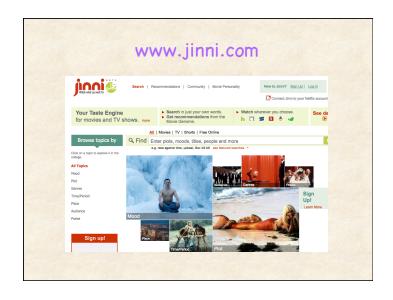

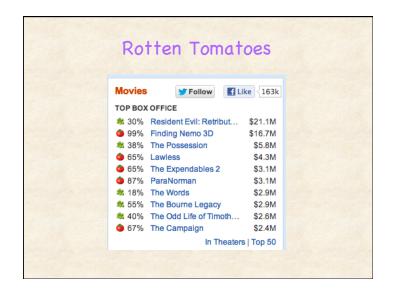

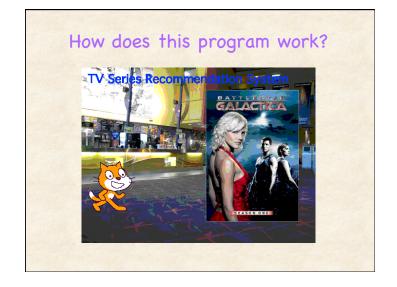

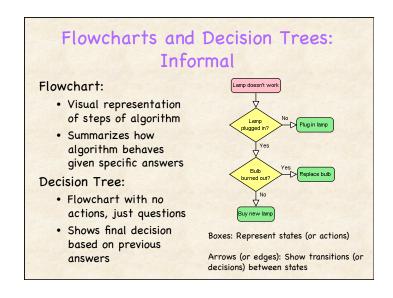

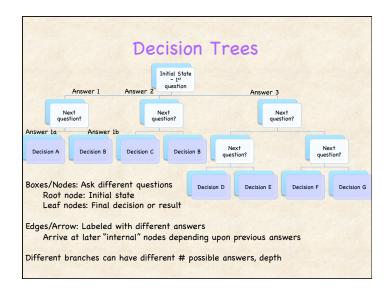

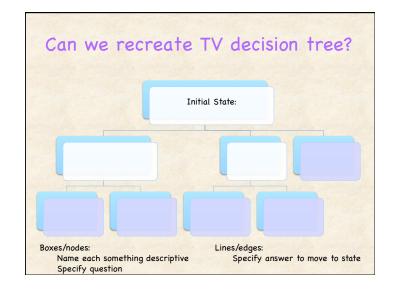

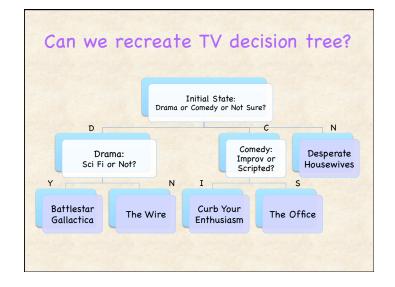

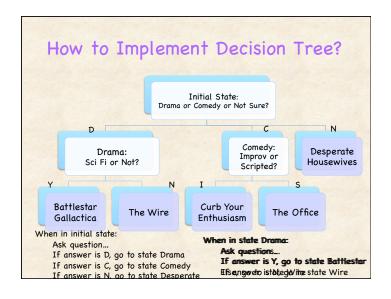

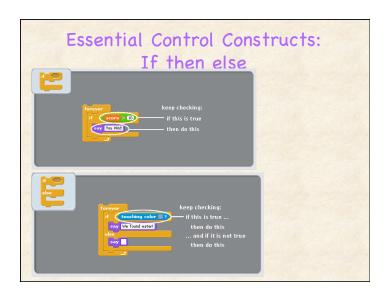

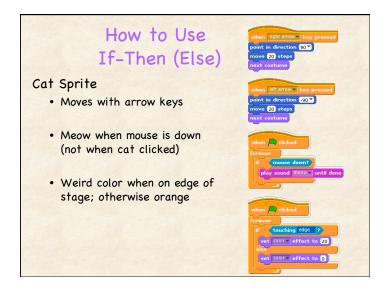

Implement the Decision Tree?

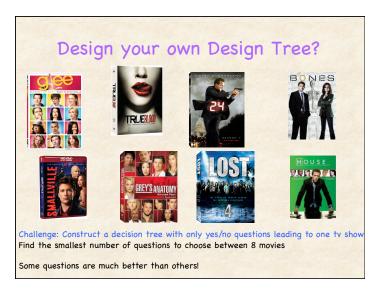

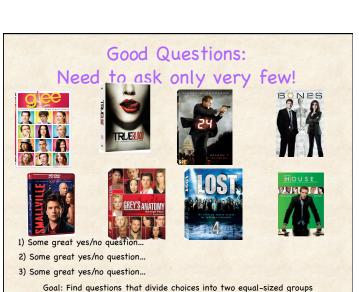

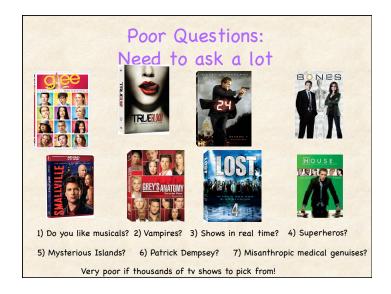

## Decision Trees Everywhere

Decision trees represent many activities Choose Your Own Adventure

### In paperback book:

- Pages in book represent different states (Nodes)
- Turn to different page for different decisions (Edges)

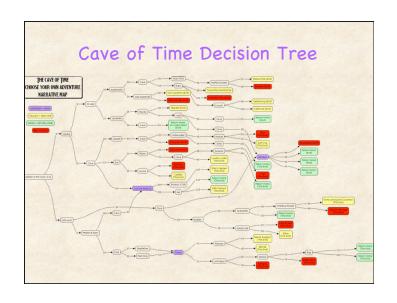

# **Decision Trees:** Straight-forward to Specify Easy to implement in many frameworks

#### Basic format:

- · State X:
  - if (decision A) goto state Y
  - if (decision B) goto state Z

### Structure web pages to form tree

- · Current page is current state
- · Click on different links to bring you to different pages

#### Example:

http://editthis.info/choose\_your\_own\_adventure/ Paladin.

# **Programming Concepts**

### General advice

- · Divide high-level functionality into logical units (e.g., scenes)
- · Use descriptive names (messages)
- Specify initial state (what program looks like when started)
- · Incrementally test code as you go
- · Make "non-fragile" code

### Control flow

- · Scripts must be activated to run
  - When flag clicked; When receive message
- · Execution within script proceeds sequentially
- forever, repeat, repeat until, if <expr> then <action1> else <action2>

Data Types: Strings (list of characters, words)

- · Ask questions: User types string stored in variable "answer"
- String manipulation: letter <x> of <string>

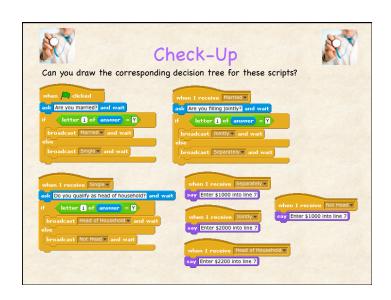

## Announcements

### HW 3 due Monday

- Create: Interactive story (see example)
- Draw corresponding decision tree
- Explore: Movie recommendation systems

## Thursday: BYOL (Laptop) Day

• How to make your program remember - Variables!